Jaewon Choi Keunsan Park Haeun Lee (snucsl.ta@gmail.com) Systems Software & Architecture Lab. Seoul National University

Spring 2023

4190.103A-001: Programming Practice Lab. 12

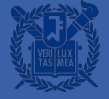

# Lab. 11 실습 풀이

영수는 이번 달에 N번의 카드 결제를 진행했다. 따라서 N개의 결제 대금이 입력으로 들어올 것이다. 영수는 총 금액을 계산하기 위해 PAYMENT 구조체를 이용하기로 하였다. PAYMENT 구조체 안의 \_10s, \_100s, \_1000s, \_10000s 변수는 총 지불해야 할 금액의 10원, 100원, 1000원, 10000원짜리 개수를 나타낸다. \_10s, \_100s, \_1000s 변수의 경우(10원, 100원, 1000원 짜리의 경우) 0~9 사이의 값을 가지고, \_10000s는 0 이상의 값을 가진다고 할 때 PAYMENT 구조체를 이용하여 총 지불해야할 금액의 10원, 100원, 1000원, 10000원짜리 개수를 구하시오. (모든 금액은 10원의 배수이다.)

```
void update payment(PAYMENT * pay, int input) {
// 1.3 _10s, _100s, _1000s, _10000s 금액을
    // 1.3.1 input 값을 10000원, 1000원, 10
   // 1.3.2 10원부터 10000원까지 *pay 구조
            이 과정에서 10원, 100원, 10008
            예를 들어 10원짜리가 10개인
11 ### WRITF YOUR CODE ###
int_10000s = input / 10000input = input % 10000:int_1000s = input / 1000;
input = input % 1000:
int_{100s} = input / 100:
input = input % 100:
int 10s = input / 10:
pay->_10s += _10s:
if (pay--10s>=10) {
    pay->_10s -= 10;
    pay->_100s++;pay->_100s += 100s;if (\text{pay-}>100s >= 10) {
    pay->100s = 10:
    pay->1000s++:
pay->_1000s += _1000s;
if (pay--1000s>=10) {
   pay->1000s = 10;
    pay->_10000s++;
pay->10000s += 10000s
```
총 N명의 학생이 있다. 입력의 첫 줄로 학생의 수 N이 주어지고, 두 번째 줄에는 N명의 학생들의 학번이 주어진다. 세 번째 줄에는 N명의 학생들의 시험 성적이 주어진다. STUDENT 구조체 배열을 선언하여 학생의 정보를 입력받고, 성적이 낮은 순으로 정렬 한 후, 학생의 학번을 출력하자. 만약 성적이 같은 경우, 학번이 낮은 순으로 정렬하면 된다.

```
int main(void) {
int N:
scant("ad". &N):// ### WRITE YOUR CODE HERE
STUDENT* list = (STUDENT*)malloc(N * sizeof(STUDENT)):
for(int i = 0; i < N; i++)scanf("%d", &list[i].student_id);
for(int i = 0; i < N; i++)
    scanf("%d", &list[i].score);
sort(list, N):
for(int i = 0: i < N: i++)
    printf("%d", list[i].student_id);
\overline{\mathbf{3}}return 0;
```
void sort(STUDENT \* students, int N) { // ### WRITE YOUR CODE HERE for  $(int i = 0: i < N - 1: i++)$ for  $(int j = N - 1; j > i; j--)$ if  $(\text{students}[j-1].\text{score} > \text{students}[j].\text{score})$ 

swap(&students[j-1], &students[j]);

else if (students[j-1].score == students[j].score)

if (students[j-1].student\_id > students[j].student\_id) swap(&students[j-1], &students[j]);

전자 도서관 프로그램을 만들어보자, 전자 도서관 프로그램을 만들기 위해서는 2개의 구조체를 선언해야 한다. 첫 째로 Book 구조체는 책 제목(title), 저자 (author), 출판년도(year) 항목을 가진다. title과 author의 최대 길이는 99이다. 둘째로 Library 구조체는 Book 변수모음이 Book 배열과 총 책의 수인 int형 변수를 하나 가지다.

전자 도서관 프로그램은 아래와 같은 4가지 작업을 제공한다.

A : 책의 title, author, year를 정보로 받고, 앞서 명시한 자료 구조를 사용하여 책을 전자 도서관에 등록할 것. D : 마지막에 등록된 책의 정보를 삭제할 것. 만약 책이 없다면 "Error\n"를 출력할 것. S: 마지막에 등록된 책의 정보를 출력할 것.

만약 책이 없는 경우 "None\n"을 출력할 것.

Q : 프로그램을 종료시킬 것.

```
int main(void) {
Library lib:
lib.count = -1:
char option:
int cond = 1:
Book b:
while (cond) {
    scanf("%c", &option);
    switch(option) {
        case 'A' :
            scanf("%s %s %d", b.title, b.author, &b.year);
            lib.books[++lib.count] = b:
            break:
        case 'D' ·
            if (lib.count < 0)printf("Error\n'n");
            else
                lib.count--;break:
        case 'S' :
            if (lib.count >= 0)printf("%s %s %d\n", lib.books[lib.count].title,
                        lib.books[lib.count].author. lib.books[lib.count].year);
            else
                printf("None\n"):
            break ·
        case '0' :cond = 0:
            break;
return 0;
```
학교에는 적재할 수 있는 무게가 각각 다른 사물함들이 있다. 학생들의 책가방의 무게는 서로 다르다. 만약 적재할 수 있는 무게를 초과하여 사물함에 책가방을 넣으면 사물함이 부서질 수 있다고 한다. 최대 책가방의 무게는 POSSIBLE MAX LOAD로 100000 다. 총 N개의 사물함과 M명의 학생들이 있으며, N, M 모두 100 이하라고 가정하자.

첫 줄에는 입력으로 N과 M이 입력된다. 둘 째 줄에는 입력으로 각 사물함마다 적재할 수 있는 최대 무게가 주어진다. 마지막으로 셋 째 줄에는 입력으로 학생들의 책가방의 무게가 순서대로 주어진다. 학생 번호 (student\_id)가 작은 순서대로 먼저 사물함을 고를 기회가 주어진다. 학생들은 사물함이 부서지지 않는 선에서 적제 가능 무게와 책가방의 무게 차가 가장 작은 사물함을 선택해야 한다고 한다. M명의 학생들의 cabinet id를 차례대로 출력하시오.

```
void find_best_cabinet(CABINET * cabinets, int N, STUDENT * student) {
int smallest idx = 0:
int smallest_value = POSSIBLE_MAX_LOAD:
for (int i = 0: i < N: i++) {
    if(cabinets[i].taken == 0)
         if(cabinets[i].max_load >= student->backpack_weight)
             if(cabinets[i].max_load - student->backpack_weight < smallest_value)
                 smallest_value = cabinets[i].max.load - student->backpack_weight:smallest\_idx = i:
student \rightarrow cb = & (cabinets[smallest_idx]):cabinets[smallest_idx]. taken = 1;
```
# Lab. 11 과제 풀이

#### Q. 야구 선수

야구 에이전트 H 소속 매니저는, 야구 선수들 명단을 특정 기준으로 정렬된 결과에 따라 보고 싶어 한다. 야구 선수 N명의 이름, 키, 타율, 홈런수를 입력받은 후 입력된 명령어 (1,2,3,4 )에 따라 정렬된 결과를 출력해보자.

#### 입력

- 첫째줄에 N이 주어진다.
- 다음 N개의 줄에 이름, 키, 타율, 홍런수가 공백으로 구부되어 입력된다.
- 이후 문자 'q'가 입력될 때까지 명령어(1 or 2 or 3 or 4)를 입력받고 알맞게 출력한다.

#### 출력

- 명령어 1이 입력되면, 이름을 기준으로 사전순으로 정렬된 결과를 출력한다. ('A'~'Z'순서,첫글자가 같으면 그 다음 글자 비교)
- 명령어 2가 입력되면, 키를 기준으로 내림차순 정렬된 결과를 출력하다.
- 명령어 3이 입력되면, 타율을 기준으로 내림차순 정렬된 결과를 출력한다.
- 명령어 4가 입력되면, 홈런수를 기준으로 내림차순 정렬된 결과를 출력한다. (모든 출력은 선수의 이름만 출력한다.)

```
int \text{main}()int N.i.
char command = '0':
Plaver *p_list:
scant("ad".8N):
p_{\text{l}}ist = (Player*)malloc(sizeof(Player)*N):
for (i=0; i < N; i++)Step 1 ) N만큼 선수에 대한 정보를 입력받아 p_list에 저장.
    p\_list[i] = (Player) \text{malloc}(size of (player)): // Player \geq player* 0/\exists \vec{z}, p\_list[i] \geq \exists \exists \in \existsscanf("%s %d %f %d".p_list[i]->name.&(p_list[i]->height).&(p_list[i]->bat_avq).&(p_list[i]->homerun_cnt));
\rightarrowStep 2 ) 'a'가 입력될 때까지 명령어 입력받고 양식에 맞게 출력.
while(1){
    scanf("%c",&command);
    if(command == 'q')
         break:
    switch(command){
        case '1': sortByName(N.p_list):break:
        case '2': sortByHeight(N,p_list);break;
        case '3' : sortByBat(N.p_list) : break:
        case '4': sortByHomerun(N,p_list);break;
        default : break;
    printPlayers(N,p_list);
```
## **과제1-2**

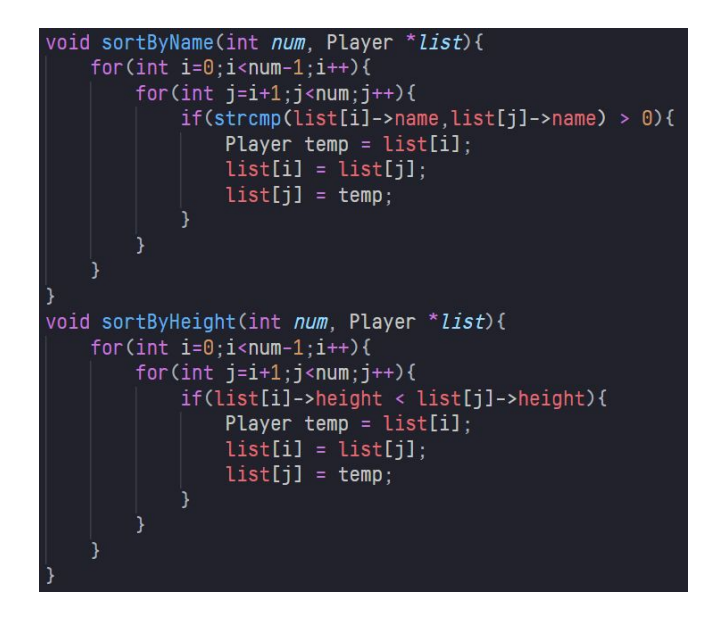

void sortByBat(int num, Player \*list){  $for(int i=0; i$ for(int  $j=i+1:j<$ num; $j++)$ { if(list[i]->bat\_avq < list[j]->bat\_avq){ Player temp =  $list[i]$ :  $list[i] = list[i]$ :  $list[i] = temp:$ void sortByHomerun(int num, Player \*list){  $for(int i=0; i$ for(int  $j=i+1; j$ <num; $j++)$ { if(list[i]->homerun\_cnt < list[j]->homerun\_cnt){ Player temp =  $list[i];$  $list[i] = list[j];$  $list[j] = temp;$ 

## 과제 2

#### Q. 포커 게임

포커를 플레이하며 "스트레이트(Straight)" 가 나올 확률을 구해봅시다.

6명의 플레이어가 포커를 플레이 할 때. 스트레이트가 나올 확률을 계산하는 프로그램을 작성 해 봅시다.

포커에서 스트레이트란, 받은 5개의 패가 모두 연속한 숫자일 때를 스트레이트라고 합니다. 그림의 모양이나 색깔은 상관없으며, 숫자만 고려하여 연속인지 판단합니다. 이 때, 'A' 카드는 'K' 뒤에 올 수도 있고, '2' 앞에 올 수도 있습니다. 즉. A, 2, 3, 4, 5 도 스트레이트고, 10, J, Q, K, A 도 스트레이트 입니다. 그러나, "K, A, 2, 3, 4" 와 같이 'A'가 중간에 오는 상황은 스트레이트가 아닙니다. (- 문제에서 A는 1로 표현하고, J,Q,K 는 각각 11, 12, 13으로 표현합니다.)

#### int is\_straight(card\* hand)

```
\frac{1}{2} Write your code here \frac{*}{2}sort(hand):
```

```
if(hand[0].pips == 1 && hand[1].pips == 10 && hand[2].pips == 11
 && hand[3].pips == 12 && hand[4].pips == 13)
 return 1
```

```
for(int i = 1; i < NHANDS; i++)if(hand[i].pips != hand[i - 1].pips + 1)return <math>0</math>:
```

```
return 1;
```
#### void sort(card  $*$ a)

```
for (int i = 0; i < 5 - 1; i++)
 for (int j = 5 - 1; j > i; j--)if (a[j-1]. pips > a[j]. pips)
     \{\n\' swap a[j-1], a[j] */
         card tmp = a[j-1]:
         a[j-1] = a[j];a[j] = tmp;
```
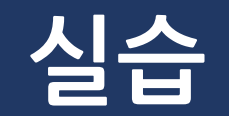

### **실습1-Singlylinkedlist**

- Singly linked list
	- Element간의 연결을 통해 리스트를 구현한 자료구조
	- 노드들이 한쪽 방향으로 만 연결이 되어있음
- Interface
	- insert\_node\_first(), insert\_node\_last(), insert\_node(), delete\_node(), print\_list(), etc…

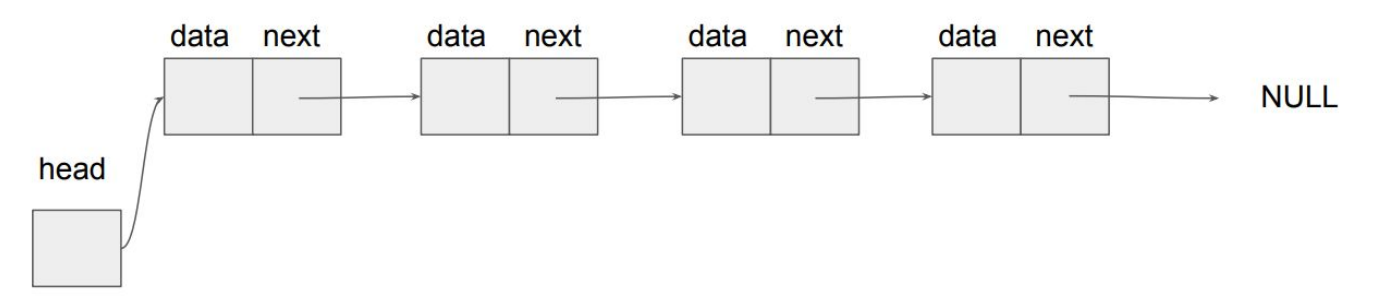

### **실습1-Singlylinkedlist**

- Singly linked list를 위한 structure를 정의해봅시다.
- 각 node는 다음 node를 가리키는 포인터가 필요합니다.
- List의 첫번째 노드를 가리키는 포인터 또한 필요합니다.

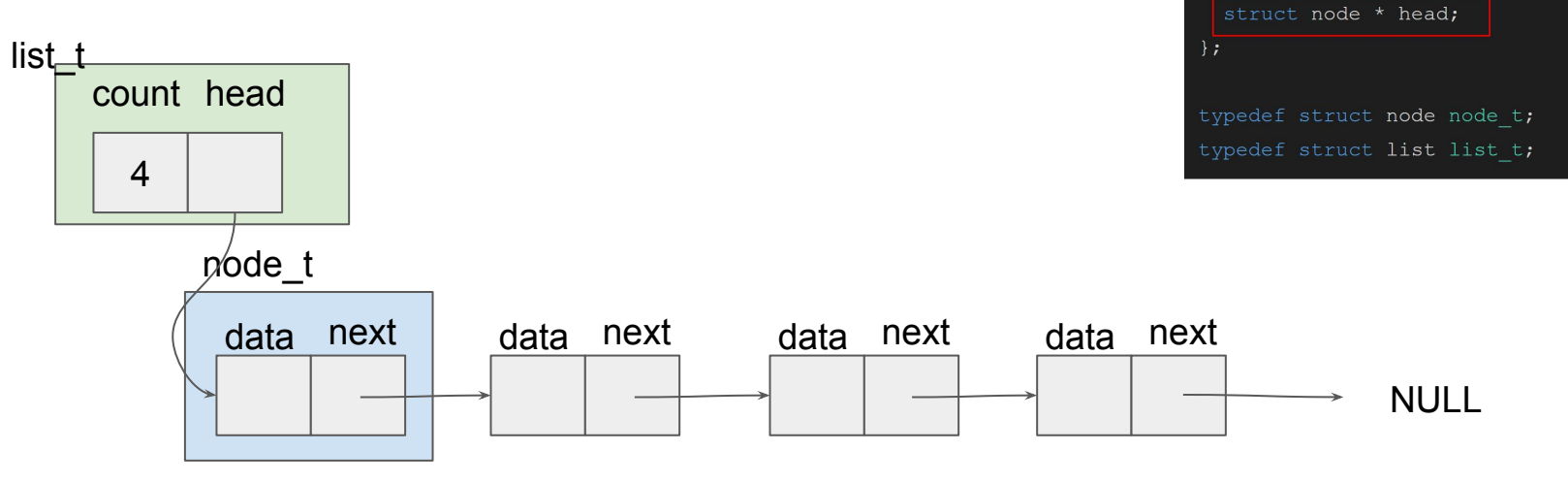

struct node { int data;

struct list { int count;

 $\mathcal{E}$ 

struct node \* next:

### **실습1-insert\_node\_first**

- List의 가장 앞쪽에 node를 삽입하는 함수를 함께 구현해 봅시다
	- int insert\_node\_first(list\_t \*list, int data)

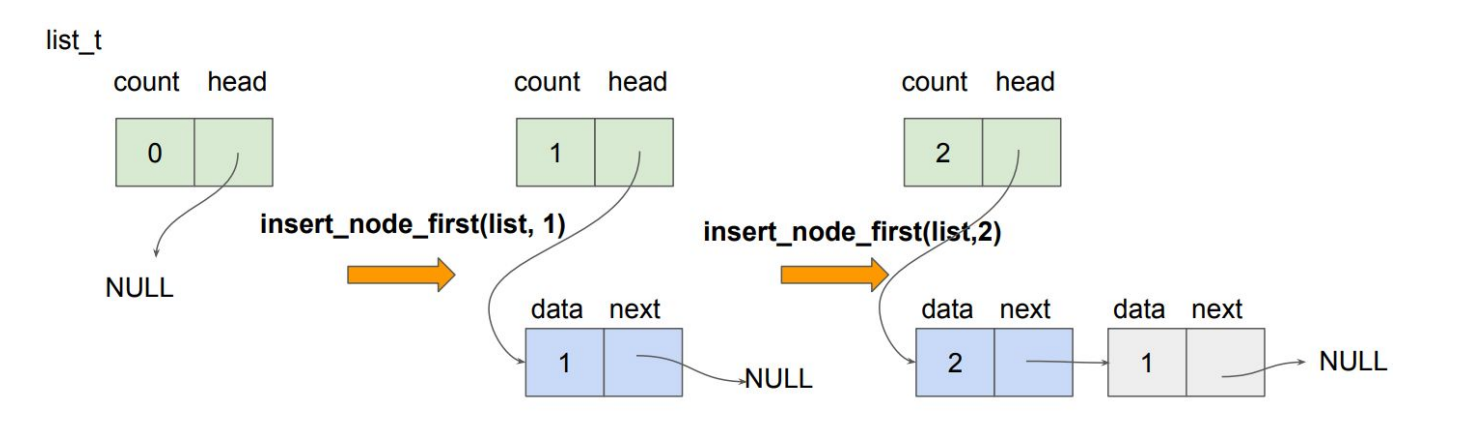

### **실습1-insert\_node\_first**

- List의 가장 앞쪽에 node를 넣으려면?
	- 1. 노드하나를 생성함
	- 2. 생성한 노드의 next를 head가 가리키고 있는 노드로 변경
	- 3. list의 head를 현재 생성한 노드를 가리키게 변경

## **실습1-print\_list**

- Linked list의 모든 노드를 출력하는 함수를 구현해 보세요
	- void print\_list(list\_t \*list)
	- head가 가리키는 node부터 시작해서 각 노드에 연결된 다음 노드(next)를 따라가면서 NULL이 발견될때까지 순회하며 출력
- node t 내 next를 통해 연결되어있는 다음 노드를 찾을 수 있습니다

○ next 또한 포인터라는점 염두해주세요

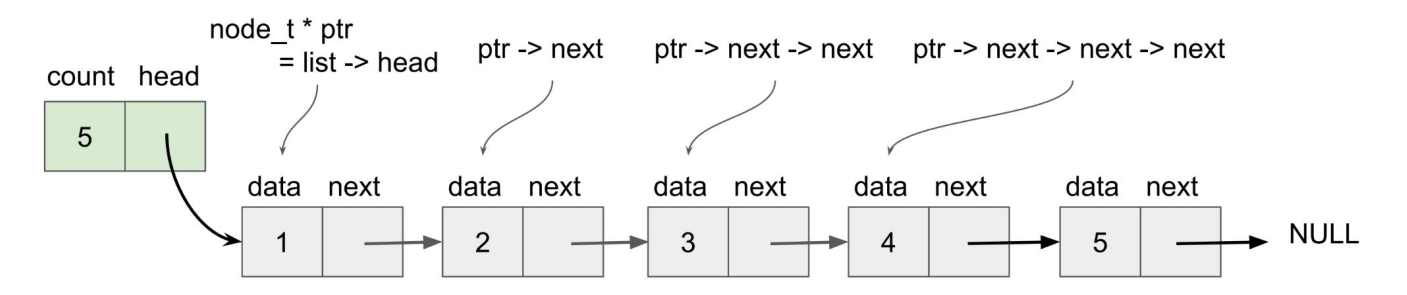

#### **실습1-insert\_node\_last**

- List의 가장 뒤쪽에 node를 삽입하는 함수를 함께 구현해 봅시다
	- int insert\_node\_last(list\_t \*list, int data)
- list의 가장 마지막에 노드를 삽입하는 방법은?
	- 1. 노드를 생성함
	- 2. List상 가장 마지막 위치에 있는 노드를 찾음 (next가 NULL인 노드)
	- \_3. 가장 마지막 위치에 있는 노드 뒤에 생성한 노드를 붙여줌

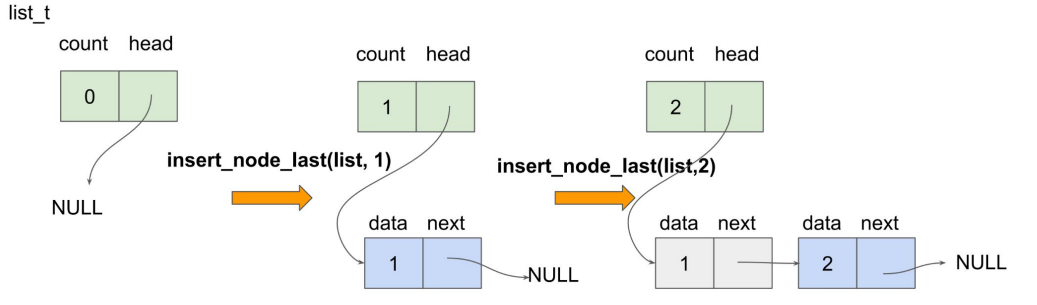

### **실습1-insert\_node**

- List 중간에 node를 삽입하는 함수를 구현해보세요
	- int insert\_node(list\_t \*list, int data, int n)
	- n번째 노드 위치에 새로운 노드를 삽입

#### **insert\_node(list, 6, 2)**

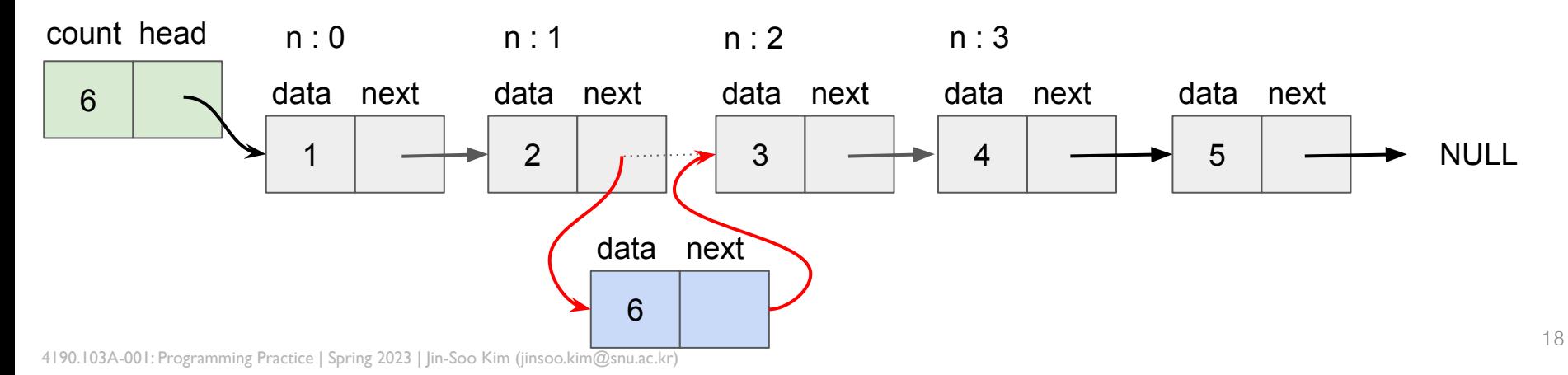

#### **실습1-delete\_node**

- List 중간에 node를 제거하는 함수를 구현해보세요
	- int delete\_node(list\_t \*list, int n)
	- n번째 노드를 지움

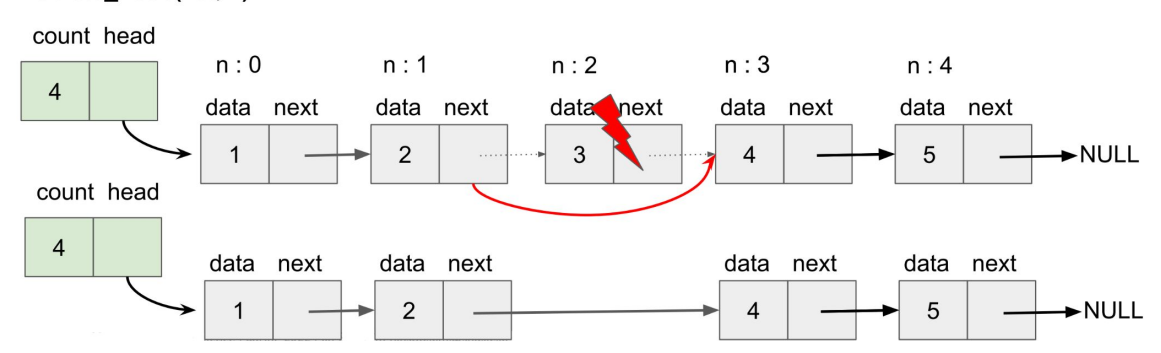

#### delete\_node(list, 2)

### **실습2-Circularlinkedlist**

- Circular linked list
	- 마지막 노드가 첫번째 노드를 가리키는 linked list
	- 하나의 노드에서 링크를 계속 따라가다보면 모든 노드를 거쳐 자기 자신으로 돌아옴

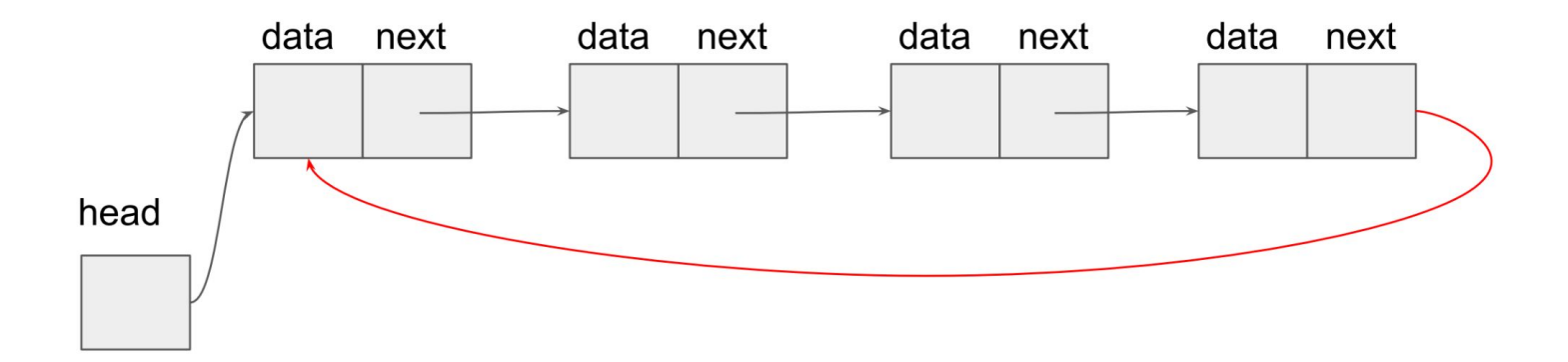

### **실습2-Circularlinkedlist**

- Circular linked list를 구현 해 봅시다.
- Singly linked list와 다른점은 제일 첫번째 노드가 변경 될 경우입니다.
	- Singly linked list에서 첫번째 노드를 제거할 경우, head만 옮겨주면 되었지만 circular linked list에서는 가장 마지막 노드(tail)의 next를 첫번째 노드의 next로 설정해주어야합니다.
	- 첫번째 idx에 노드를 삽입 하는 경우에도, 마지막 노드의 next를 수정해야 합니다.

#### **실습3-요세푸스순열**

- 요세푸스 순열을 구하는 프로그램을 만들어보세요
	- 0 ~ N-1번까지 N명의 사람이 원을 이루며 앉아있음
	- 순서대로 K번째 사람을 빼고, 한사람이 빠지면 남은 사람들로 이 과정을 계속 해감 (K > 0)
	- N명의 사람이 모두 제거될때까지 계속됨
	- 원에서 사람들이 제거되는 순서를 (N,K) 요세푸스 순열이라고 함
- 실습 2에서 작성했던 Circular linked list를 사용해보세요

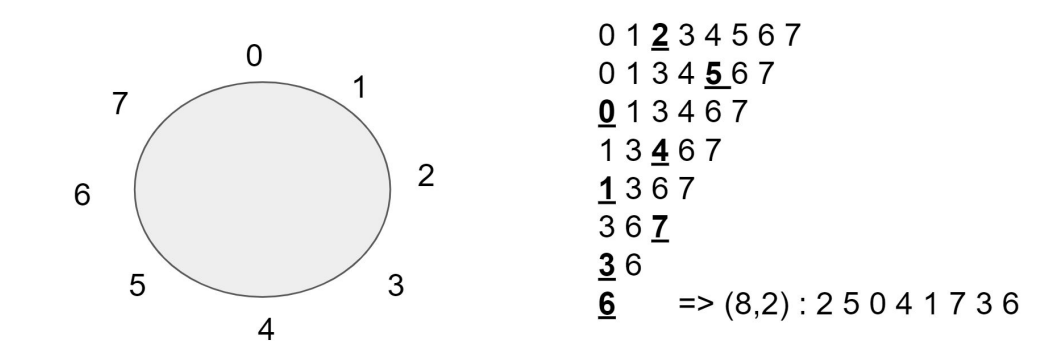

4190.103A-001: Programming Practice | Spring 2023 | Jin-Soo Kim (jinsoo.kim@snu.ac.kr)

### **과제2-Doublylinkedlist**

- Doubly linked list는 이전 노드(prev)를 가리키는 포인터가 추가로 있는 리스트입니다.
- 각 node는 다음 node와 이전 node를 가리키는 포인터가 필요합니다.

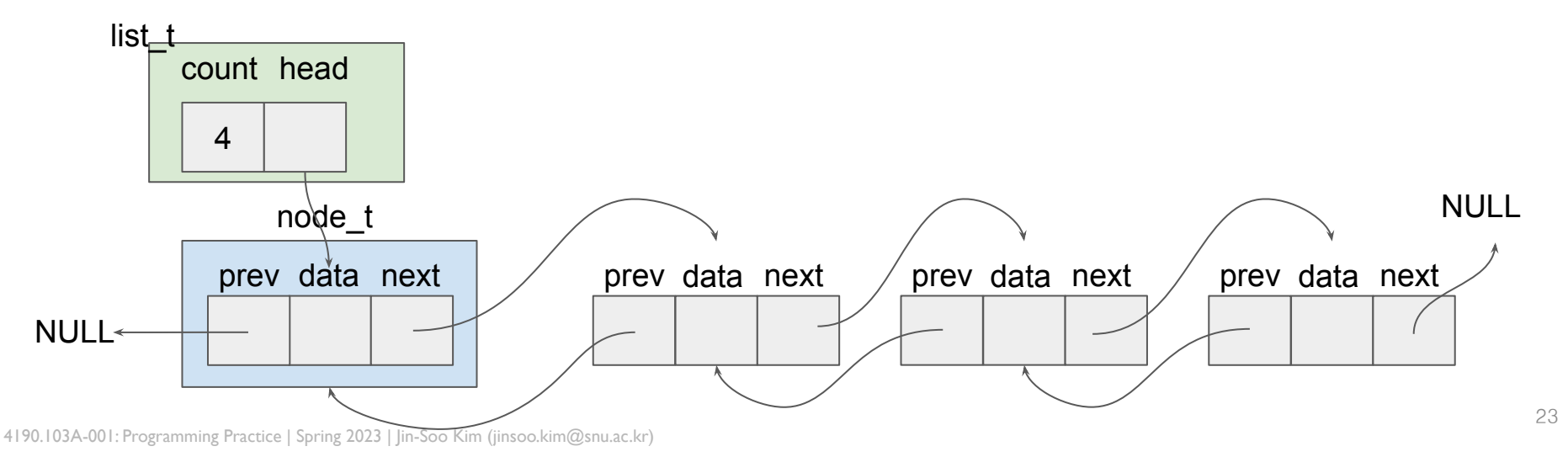

### **실습/과제**

- 과제 내용
	- 당일 진행한 실습과 관련된 문제
- 제출기한
	- 실습 : 당일 자정까지, 다음날 자정까지 지각제출 허용 (단, 점수 -30%)
	- 과제 : 다음주 수요일 23:59 까지, 다음날 자정까지 지각제출 허용 (단, 점수 -30%)
- $\bullet$  제출 방법
	- Elice의 Submit 기능 활용